**AutoCAD Crack** 

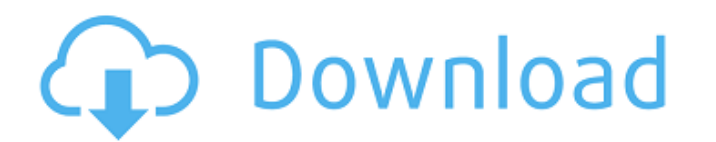

**AutoCAD Crack+ Free**

Cracked AutoCAD With Keygen LT is a small footprint, commercial level design tool for AutoCAD and other design applications. Unlike the desktop version, AutoCAD LT is designed to run as a stand-alone application on a PC that does not have a connected-toservice-provider (CSP) license. An example of such a CSP is AutoDesk Animator Studio. AutoCAD LT is available as a desktop and mobile application. In the past two decades, many CAD programs have been superseded by a growing number of offerings from a variety of vendors. As CAD programs are frequently adopted by third-party software developers, the number of available CAD packages on the market has expanded and continues to grow. This article provides a list of CAD packages that you might consider, along with brief product descriptions and relevant user comments. Advantages of using CAD include being able to design and generate 2D (2-dimensional) drawings (2D) and 3D (3-dimensional) models, 2D documentation (2D), engineering software, and technical specification documents. Although AutoCAD LT has some limited capabilities, it is intended to complement AutoCAD, not replace it. That is, when using both AutoCAD LT and AutoCAD, the two applications work together. AutoCAD LT differs from the desktop version in that it is much smaller, the native file format is different, and, as a stand-alone application, does not require a CSP license. It does not have a display, navigate, and zoom controls. The software starts up in design mode, which means it is intended for the sole purpose of creating a drawing. It does not contain any other functionalities; it does not store any models or symbols. An alternative to the desktop version of AutoCAD is AutoCAD Web App. Similar to the desktop version, it is a subscription-based application that enables users to run and modify drawings in a browser. Before purchasing software or using it for the first time, be sure to ask the software vendor about any current or pending updates to the product. Many vendors ship software updates automatically, and some vendors will send out reminders about upgrades and critical updates in the product release notes and monthly newsletters. For example, Autodesk hosts an AutoCAD Web App release notes page. A major factor that affects the relative quality of a CAD package is its price. If you can get the same software for less, you are unlikely

**AutoCAD Crack + (Final 2022)**

ObjectARX (AutoCAD R10+) AutoCAD Architecture (AutoCAD 2012) AutoCAD Electrical (AutoCAD 2010-2012) AutoCAD Civil 3D (AutoCAD 2010-2012) AutoCAD Structural (AutoCAD 2015) AutoCAD MEP (AutoCAD 2014-2019) AutoCAD Mechanical (AutoCAD 2013-2019) AutoCAD Pipe (AutoCAD 2019) AutoCAD Roof (AutoCAD 2018) AutoCAD BIM (AutoCAD 2018-2019) AutoCAD Track (AutoCAD 2019) In popular culture AutoCAD is an important part of the movie Walk the Line, in which Johnny Cash used it to help create his music album album The Man in Black. The CAD-assisted musical arrangement took him five years to complete. See also List of AutoCAD addon applications List of AutoCAD plug-ins List of AutoCAD commands List of AutoCAD Add-Ons Comparison of CAD editors for 3D models Comparison of CAD editors List of CAD software References Further reading External links Category:3D computer graphics Category:Autodesk Category:Computer-aided design software Category:CAD software for Windows Category:Graphics software Category:Cross-platform software Category:Autodesk freeware This is a hard question to answer, and it's one I get asked all the time. I've asked all of the manufacturers and engineers that I can about wind tunnel testing, and there's a good reason that there are so many results all over the place. You can't test the rotation of a bike in the wind unless you know what the airflow around it will be. There are two ways to do this: 1. Run a model of the bike in a wind tunnel, and see what happens. 2. Use a physical bike and attach probes to it

to measure the airflow. These two methods are both valid, but they yield different results. To illustrate, let's compare two bikes – one that a manufacturer does wind tunnel testing on, and one that they tested on the road. The hub camber of the Kona Coaster (2nd from the top) is different to what is specified (0 ca3bfb1094

When the program is loaded, launch the configuration Wizard. Choose "Default Parameters" on the first page. Change the startup application settings to "Autocad.exe" or whatever version you want to use. Select your network (we recommend using your local network). Choose "Save", then confirm the information in the first two boxes. Click "Save and Run". Your first Autocad design should be downloaded. You will see the license screen. Click "OK". The user ID will be created as indicated in the last box of the license screen. You will also be prompted to enter a password for the new user. Select the password and then click "OK". Your new Autocad license key will be displayed. Click "OK" and then "OK" again. You may now begin creating your first design. Click the download link for your desired Autocad version. On the home screen, select "Design" and then "New". Select "Select Drawings" from the "Files and Applications" category. Select "Autocad". Click "OK". The Autocad design screen will display, as shown below. The options vary depending on what tool you use. Please click the "Help" tab on the toolbar. Click "User's Guide" on the left side. The "Designer's Guide" will be displayed. Please click the "Print" tab on the toolbar. To exit the "User's Guide", click the "X" on the left side. To exit the "Designer's Guide", click "Quit" on the left side. To exit the entire program, click "Exit". Select "Save" from the "File" menu and then confirm the name in the first box. Confirm the other boxes as indicated. To open the "Autocad Architecture Designer.dwg" file, double-click the "Autocad\_Designer\_dwg" file. The "Autocad Design Criteria Editor" will be launched. You can see the current dimension information for the sample drawing in the bottom right corner. Click the "View" tab on the toolbar. Click the "Reference Info" tab on the toolbar. The view of the "Reference Info" tab will look like the following. Click the "Content" tab on the toolbar.

**What's New In?**

Read all of the news items on the AutoCAD 2023 page. Drafting in AutoCAD 2023 Final release of Drafting add-ons as a single CD-ROM. Drafting Add-ons are now available as a single CD-ROM. Install in just a couple of minutes, or download your current Add-ons as a standalone file. DRAGON 17 Draw geometry using dynamic computer mouse. With Dynamic, you can easily mark up, measure and place dynamic geometry—no more typing commands. Just mark points and lines on the drawing canvas with a simple click or drag. Objects snap automatically to grid and other dynamic objects, and you can work interactively with them, as though you were making changes to a layout. See more information about this feature in the Revit Resources section of the AutoCAD news. NEW: The second print release of AutoCAD includes Drafting add-ons as a separate set. These include the following new features: Extensions Draw objects in proportion to each other, e.g. sizes and scales, and offset, or measure relationships of blocks and assemblies with dynamic mouse inputs. CADPAT: Select objects in the drawing and work with them as you do in a vector drawing system. Create, edit, sort, and display the data like it is data. NEW: Drafting lets you measure distance between two objects with a single mouse click. NEW: With Drafting, you can work with 2D and 3D drawings together in real time. NEW: Every drawing now includes a set of Drafting add-ons that includes extensions for creating, editing, and controlling geometry. NEW: You can tag components, blocks, and assemblies in your drawings. NEW: Objects in your drawings can be annotated with high-fidelity, precise markings. NEW: With Visualize, you can easily work with the data that is created and edited by Drafting. NEW: You can open, add, and modify blocks and objects directly from Drafting. NEW: Place and edit geometry with precision and intuitive gestures. Drafting Enhancements Save your drawing. All drawings are automatically saved when you exit Drafting. NEW: Drafting communicates with other AutoCAD components.

You can export and import components as Microsoft Excel or comma delim

Linux - (Ubuntu 10.04, or Debian 6.0) (Ubuntu 10.04, or Debian 6.0) Windows - (XP, Vista, 7, 8) Mac OS X - (10.5) (XP, Vista, 7, 8) Mac OS X - (10.5) 32-bit and 64-bit both are supported, but the 64-bit version is recommended. Both single player and multiplayer (Windows-only) are supported. (

## Related links:

- <https://countymonthly.com/advert/autocad-2020-23-1-crack-free-download-x64-april-2022/> <https://africanscientists.africa/wp-content/uploads/2022/07/eesoura.pdf> <https://ayoikut.com/advert/autocad-20-1-crack-free-download/> [https://blackbusinessdirectories.com/wp-content/uploads/2022/07/AutoCAD\\_\\_Crack\\_Free\\_Updated\\_2022.pdf](https://blackbusinessdirectories.com/wp-content/uploads/2022/07/AutoCAD__Crack_Free_Updated_2022.pdf) <https://www.yourfootballshirt.com/wp-content/uploads/2022/07/tagubak.pdf> <https://swisshtechnologies.com/autocad-crack-19/> <https://venbud.com/advert/autocad-crack-activation-key-for-pc-updated/> <https://anticonuovo.com/wp-content/uploads/2022/07/nampew.pdf> https://lectomania.com/wp-content/uploads/2022/07/AutoCAD\_Crack\_Download\_Latest\_2022.pdf
- <http://www.chandabags.com/autocad-2018-22-0-crack-free/> <https://www.nooganightlife.com/wp-content/uploads/2022/07/glopam.pdf> <https://gretchenscannon.com/2022/07/23/autocad-crack-pc-windows-6/> [http://www.hva-concept.com/wp-content/uploads/2022/07/AutoCAD\\_\\_Crack\\_\\_\\_MacWin.pdf](http://www.hva-concept.com/wp-content/uploads/2022/07/AutoCAD__Crack___MacWin.pdf) <https://ksycomputer.com/wp-content/uploads/2022/07/AutoCAD-34.pdf> <http://fede-percu.fr/?p=> <http://cipheadquarters.com/?p=38102> <http://implicitbooks.com/advert/autocad-2019-23-0-with-product-key-download/> <https://enricmcatala.com/autocad-24-0-free-download/> <https://www.distributorbangunan.com/autocad-19-1-crack-download-april-2022-2/>